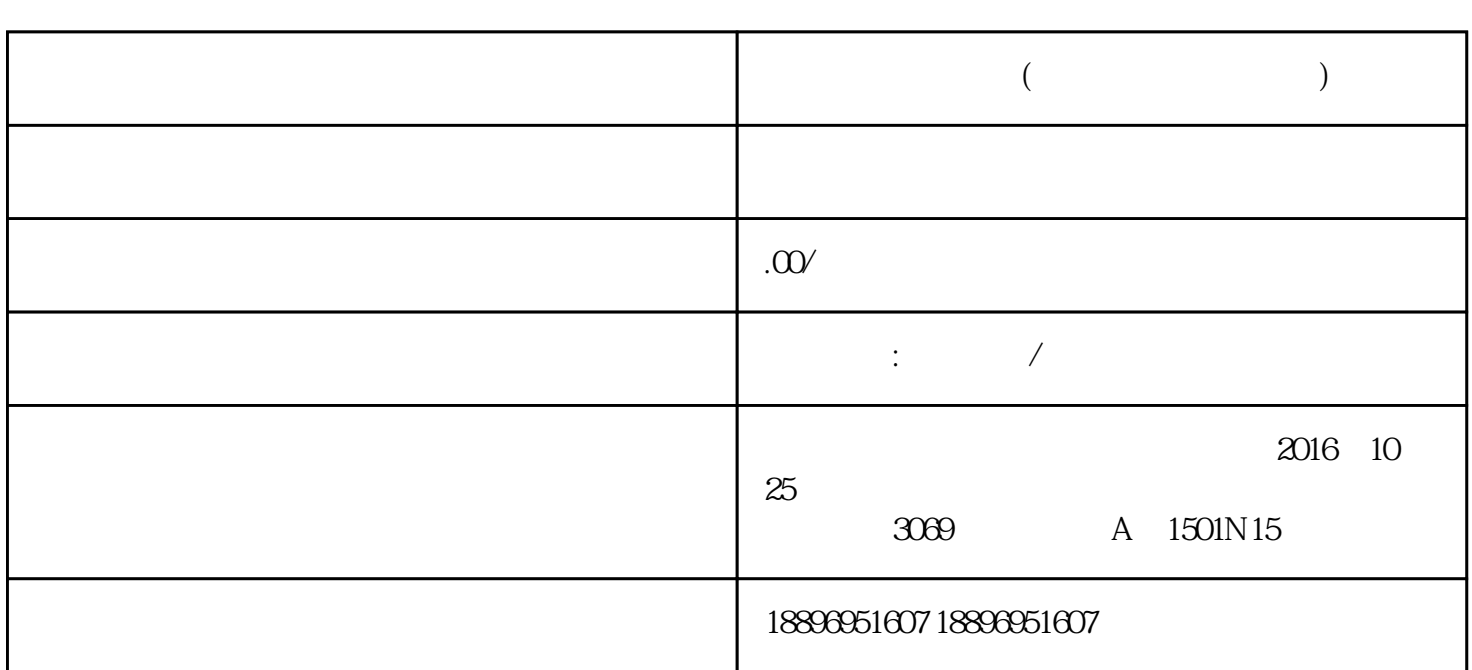

**港股怎么开户购买(开户后如何购买交易)**

 $2.$ 

 $3.$ 

 $5.$ 

 $4$ 

 $6$ 

港股投资市场作为全球\*具活力和吸引力的金融市场之一,吸引了众多投资者的关注。如何在港股市场中

, the contract of the contract of the contract of the contract of the contract of the contract of the contract of the contract of the contract of the contract of the contract of the contract of the contract of the contrac